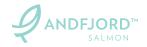

### PROTOKOLL FRA ORDINÆR GENERALFORSAMLING I ANDFJORD SALMON AS

Den 7. mai 2024 kl. 12:00 ble det avholdt ordinær generalforsamling i Andfjord Salmon AS (org nr 913 379 403) i selskapets lokaler på Kvalnes, Andøva.

Styrets leder åpnet generalforsamlingen og foretok registrering av fremmøtte aksjonærer og fullmakter.

Til behandling forelå:

#### 1. VALG AV MØTELEDER OG ÉN PERSON TIL Å MEDSIGNERE PROTOKOLLEN

Roger Brynjulf Mosand ble valgt som møteleder og Roger Simonsen ble valgt til å signere protokollen sammen med møteleder.

### 2. GODKJENNELSE AV INNKALLING OG DAGSORDEN

Generalforsamlingen fattet følgende vedtak: "Innkallingen og agendaen godkjennes".

#### 3. GODKJENNELSE AV ÅRSREGNSKAP OG ÅRSRAPPORT FOR 2023

Generalforsamlingen fattet følgende vedtak: "Generalforsamlingen godkjenner Selskapets årsregnskap og årsrapport for regnskapsåret 2023".

## 4. GODKJENNELSE AV HONORAR TIL REVISOR FOR 2023

I tråd med styrets forslag fattet generalforsamlingen følgende vedtak: «Revisors bistand til Selskapets revisjon m.v. for regnskapsåret 2023 godtgjøres etter regning.»

#### 5. GODKJENNELSE AV HONORAR TIL STYRET

I tråd med innstilling fra valgkomiteen godkjente generalforsamlingen honorar til styretss medlemmer som følger:

# MINUTES FROM ANNUAL GENERAL MEETING IN ANDFJORD SALMON AS

On 12 May 2024 at 12:00 CET the annual general meeting of Andfjord Salmon AS (org no 913 379 403) were held at the Company's offices at Kvalnes, Andøya.

The chair of the Board opened the general meeting and registered proxies and shareholders in attendance.

The following matters were dealt with:

### 1. ELECTION OF CHAIR OF THE MEETING AND ONE PERSON TO CO-SIGN THE MINUTES

Roger Brynjulf Mosand was elected to chair the meeting and Roger Simonsen was elected to co-sign the minutes together with the chairman.

#### 2. APPROVAL OF NOTICE AND AGENDA

The general meeting made the following resolution: "The notice and agenda are approved."

### 3. APPROVAL OF THE ANNUAL ACCOUNTS AND ANNUAL REPORT FOR 2023

The general meeting made the following resolution: "The general meeting approves the annual accounts and annual report for the financial year 2023."

## 4. APPROVAL OF AUDITOR REMUNERATION FOR 2023

In line with the Board's proposal, the general meeting made the following resolution: "The auditor's services for the financial year 2023 is compensated according to the auditor's invoices."

#### 5. APPROVAL OF BOARD REMUNERATION

In line with the recommendation from the election committee, the general meeting approved the remuneration to the Board as follows:

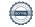

Styrets leder: NOK 280 000Styremedlemmer: NOK 140 000

Chairman: NOK 280,000Board members: NOK 140,000

### 6. GODKJENNELSE AV GODTGJØRELSE TIL VALGKOMITEEN

I tråd med innstilling fra valgkomiteen godkjente generalforsamlingen honorar til valgkomiteens medlemmer som følger:

Leder: NOK 15 000Medlemmer: NOK 10 000

#### 7. VALG AV STYREMEDLEMMER

Generalforsamlingen besluttet, i samsvar med innstilling fra valgkomiteen, at Bettina Flatland fratrer som styremedlem, samt at et nytt styremedlem velges inn, slik at styret etter dette vil bestå av:

- Roger Brynjulf Mosand, styreleder
- Roy Bernt Pettersen, styremedlem
- Tore Traaseth, styremedlem
- Kim Strandenæs, styremedlem
- Knut Roald Holmøy, styremedlem
- Gro Skaar Knutsen, styremedlem
- Antonio Serrano, styremedlem (på valg)
- Hanne Digre, styremedlem (ny)

### 8. VALG AV MEDLEMMER TIL VALGKOMITEEN

Generalforsamlingen besluttet, i tråd med innstilling fra valgkomiteen, at den sittende valgkomiteen gjenvelges, slik at valgkomiteen fremdeles vil bestå av:

- Rode S. Rønning-Hansen, leder
- Rita Karlsen, medlem
- Oddvar Fosse, medlem

### 6. APPROVAL OF REMUNERATION TO THE ELECTION COMMITTEE

In line with the recommendation from the election committee, the general meeting approved the remuneration to the election committee members as follows:

Leader: NOK 15,000Members: NOK 10,000

#### 7. ELECTION OF BOARD MEMBERS

The general meeting resolved, in line with the recommendation from the election committee, that Bettina Flatland resigns as board member, and that a new board member be elected, so that the Board will then consist of:

- Roger Brynjulf Mosand, Chairman
- Roy Bernt Pettersen, Board member
- Tore Traaseth, Board member
- Kim Strandenæs, Board member
- Knut Roald Holmøy, Board member
- Gro Skaar Knutsen, Board member
- Antonio Serrano, Board member (up for election)
- Hanne Digre, Board member (new)

### 8. ELECTION OF ELECTION COMMITTEE MEMBERS

The general meeting resolved, in line with the recommendation from the election committee, that the current election committee is re-elected, so that the election committee will continue to consist of:

- Rode S. Rønning-Hansen, leader
- Rita Karlsen, member
- Oddvar Fosse, member

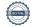

# 9. STYREFULLMAKT TIL Å UTSTEDE AKSJER

I tråd med styrets forslag fattet generalforsamlingen følgende vedtak om fornyet styrefullmakt:

- (i) Styret gis fullmakt til å øke aksjekapitalen med et maksimumsbeløp på NOK 11,402,590 gjennom én eller flere aksjekapitalutvidelser ved utstedelse av nye aksjer.
- (ii) Tegningskurs per aksje fastsettes av styret i forbindelse med hver enkelt utstedelse.
- (iii) Fullmakten gjelder til ordinær generalforsamling i 2025, dog ikke lenger enn til 30. juni 2025.
- (iv) Eksisterende aksjonærers fortrinnsrett til å tegne og bli tildelt aksjer kan fravikes, jf. aksjeloven §§ 10-4 og 10-5.
- (v) Fullmakten kan benyttes i forbindelse med kapitalinnhenting til finansiering av Selskapets virksomhet, og i forbindelse med oppkjøp og fusjoner.
- (vi) Fullmakten omfatter kapitalforhøyelser mot innskudd i kontanter, så vel som kapitalforhøyelser mot innskudd i annet enn kontanter og med særlige tegningsvilkår, jf. aksjeloven § 10-2. Fullmakten omfatter også utstedelse av vederlagsaksjer ved fusjon.
- (vii) Styret vedtar de nødvendige endringer i vedtektene i overensstemmelse med kapitalforhøyelser i henhold til fullmakten

Eksisterende aksjonærers fortrinnsrett kan fravikes da styrefullmakten kun skal benyttes i forbindelse med kapitalinnhenting til finansiering av Selskapets virksomhet fra eksterne investorer.

# 10. STYREFULLMAKT TIL Å ERVERVE EGNE AKSJER

I tråd med styrets forslag fattet generalforsamlingen følgende vedtak om fornyet styrefullmakt:

#### 9. BOARD AUTHORISATION TO ISSUE SHARES

In line with the Board's proposal, the general meeting passed the following resolution on renewed board authorisation:

- (i) The Board is authorised to increase the share capital by a maximum amount of NOK 11,402,590 in one or more share capital increases through issuance of new shares.
- (ii) The subscription price per share shall be fixed by the Board in connection with each issuance.
- (iii) The authorisation is valid until the annual general meeting in 2025, however no longer than until 30 June 2025.
- (iv) Existing shareholders' pre-emptive rights to subscribe for and be allocated shares may be derogated from, cf. the Private Companies Act sections 10-4 and 10-5.
- (v) This authorisation may be used in connection with capital raisings for the financing of the company's business; and in connection with acquisitions and mergers.
- (vi) The authorisation covers share capital increases against contribution in cash, as well as share capital increases against contribution in kind and with special subscription terms, cf. section 10-2 of the Private Companies Act. The authorization also covers issuance of consideration shares in a merger.
- (vii) The Board shall resolve the necessary amendments to the articles in accordance with capital increases resolved pursuant to this authorisation.

Existing shareholders' pre-emptive rights can be waived, as a renewed board authorisation will be used in connection with raising capital to finance the Company's operations from external investors.

# 10. BOARD AUTHORISATION TO ACQUIRE TREASURY SHARES

In line with the Board's proposal, the general meeting passed the following resolution on renewed board authorisation:

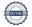

- (i) Styret gis fullmakt til på vegne av Selskapet å (i) erverve aksjer i Selskapet ("egne aksjer") med en samlet pålydende verdi på inntil NOK 5 701 295. Dersom Selskapet avhender eller sletter egne aksjer skal dette beløpet forhøyes med et beløp tilsvarende pålydende verdi av de avhendede og slettede aksjene.
- (ii) Ved erverv av egne aksjer kan det ikke betales et vederlag pr. aksje som er mindre enn NOK 1 eller som overstiger NOK 100.
- (iii) Styret fastsetter på hvilke måter egne aksjer kan erverves eller avhendes.
- (iv) Fullmakten gjelder frem til ordinær generalforsamling i 2025, dog ikke lenger enn til 30. juni 2025.

### 11. ENDRING AV FORETAKSNAVN OG VEDTEKTER

I tråd med styrets forslag vedtok generalforsamlingen at Selskapets navn endres fra Andfjord Salmon AS til Andfjord Salmon Group AS. Med bakgrunn i dette endres Selskapets vedtekter § 1 og gis følgende ordlyd:

Selskapets navn er Andfjord Salmon Group AS.

\*\*\*\*

Det forelå ingen andre saker på agendaen, og ingen ytterligere forslag eller forhold ble behandlet. Antall fremmøtte aksjer, samt antall stemmer for og mot under hvert agendapunkt (og eventuelle blanke stemmer) fremgår av vedlegg til protokollen.

- (i) The Board is authorised to acquire shares in the Company ("treasury shares") on behalf of the Company with an aggregate nominal value of up to NOK 5,701,295. If the Company disposes of or cancels treasury shares, this amount shall be increased with an amount corresponding to the nominal value of the disposed and cancelled shares.
- (ii) When acquiring treasury shares the consideration per share may not be less than NOK 1 and may not exceed NOK 100.
- (iii) The Board determines the methods by which own shares can be acquired or disposed of.
- (iv) The authorisation is valid until the annual general meeting in 2025, however no longer than until 30 June 2025.

### 11. CHANGE OF NAME AND ARTICLES OF ASSOCIATION

In line with the Board's proposal, the general meeting approved that the Company's name is changed from Andfjord Salmon AS to Andfjord Salmon Group AS. As a result of this, § 1 of the Company's articles of association is amended and given the following wording:

Selskapets navn er Andfjord Salmon Group AS.

\*\*\*\*

No further items were on the agenda, and no additional proposals or issues were raised. The number of shares present, as well as the numbers of voters for and against each respective agenda item (and any blank votes), are set out in appendices to these minutes.

7 May 2024

Roger Brynjulf Mosand

Rogu Mosami

Roger Simonsen

### Verification

Transaction 09222115557516954286

#### Document

#### Minutes general meeting 2024

Main document

4 pages

Initiated on 2024-05-07 13:09:48 CEST (+0200) by Bjarne Martinsen (BM)

Finalised on 2024-05-07 15:25:46 CEST (+0200)

#### Initiator

Bjarne Martinsen (BM)

Andfjord Salmon AS

bjarne.martinsen@andfjord.no

### Signatories

Roger MOSAND (RM)

roger.mosand@trollfjordkraft.no

Signed 2024-05-07 15:25:46 CEST (+0200)

Roger Simonsen (RS)

roger@holmoy.no

Signed 2024-05-07 13:12:34 CEST (+0200)

This verification was issued by Scrive. Information in italics has been safely verified by Scrive. For more information/evidence about this document see the concealed attachments. Use a PDF-reader such as Adobe Reader that can show concealed attachments to view the attachments. Please observe that if the document is printed, the integrity of such printed copy cannot be verified as per the below and that a basic print-out lacks the contents of the concealed attachments. The digital signature (electronic seal) ensures that the integrity of this document, including the concealed attachments, can be proven mathematically and independently of Scrive. For your convenience Scrive also provides a service that enables you to automatically verify the document's integrity at: https://scrive.com/verify

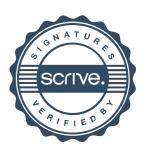